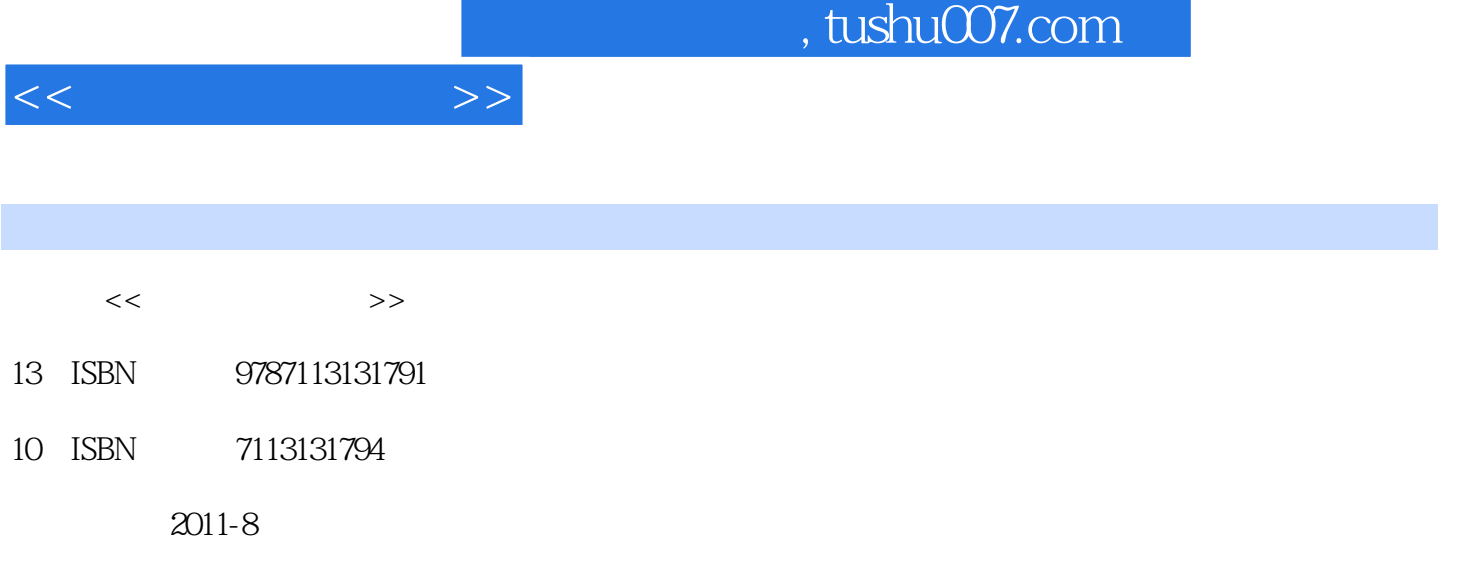

页数:263

PDF

更多资源请访问:http://www.tushu007.com

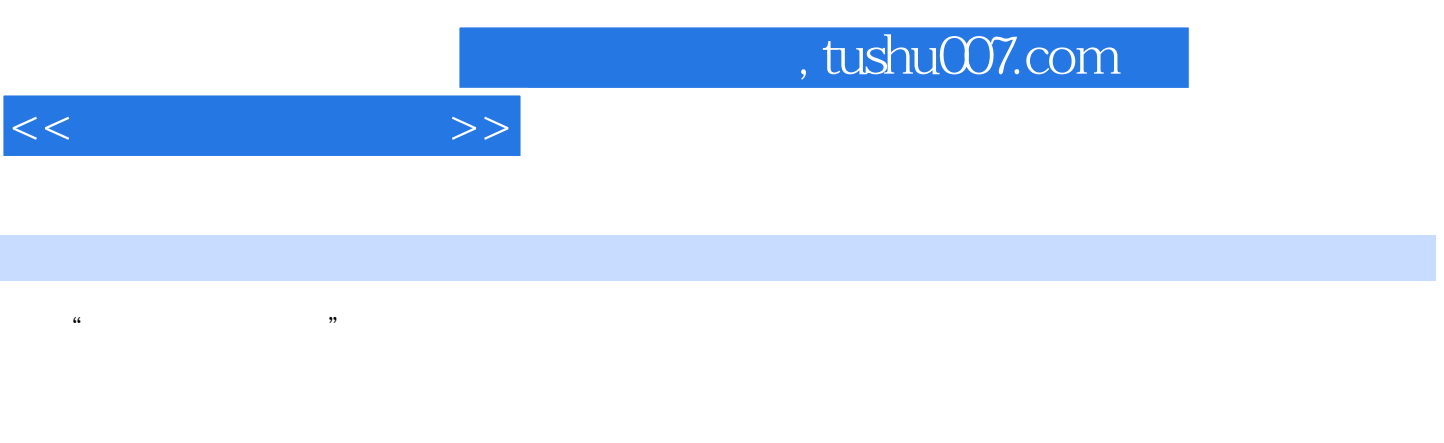

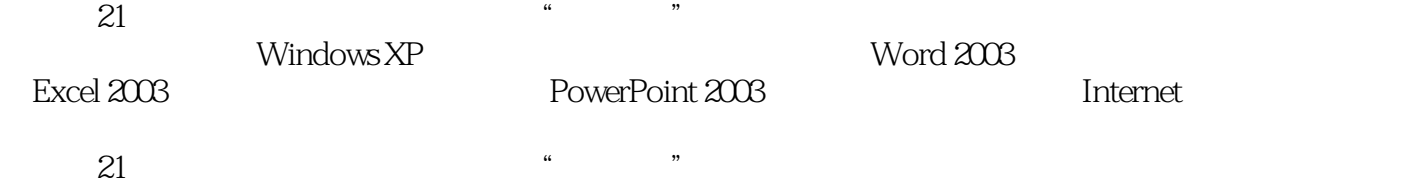

 $11$  1.1  $1.1$   $1.1.2$   $1.1.3$  $1.1.4$   $1.1.5$   $1.2$   $1.21$   $1.2.2$   $1.2.3$  $1.24$  1.3  $1.31$   $1.32$   $1.4$  $1.41 \t1.42 \t1.43 \t1.5 \t1.51$  $1.52$  1.6  $1.6$  1.61  $1.62$ 体个人计算机的主要应用第2章 中文Windows XP操作系统的使用2.1 Windows XP系统概述2.1.1 Windows  $XP$  2.1.2 windows XP 2.2 Windows XP 2.2.1 2.2.2  $2.2.3$   $2.2.4$   $2.2.5$   $2.3$   $2.31$ 概念2.3.2 "资源管理器"的启动与退出2.3.3 文件和文件夹的创建2.3.4 文件和文件夹的选定和排列2.3.5 文  $236$   $237$   $238$  $239$   $2310$   $24$   $241$  $24.2$  2.4.3  $25$   $2.51$   $2.52$  $26$   $261$   $262$   $27$   $27.1$  $27.2$  2.7.3  $27.4$   $27.5$   $27.6$ 统属性设置第3章 文字处理软件Word 2003的使用3.1 Word 2003概述3.1.1 Word 2003的新增功能3.1.2 Word 2003 31.3 Word 2003 31.4 Word 2003 3.2 3.2.1 de 3.2.3 3.2.4 3.3 Word 3.3.1 3.3.2.3.2.2  $333$   $334$   $335$   $336$   $34$  $341$   $342$   $343$   $344$   $345$  $346$   $347$   $348$   $35$   $351$   $352$   $353$ 3.5.4 3.5.5 3.5.6 3.5.6 3.6 3.61  $362$   $363$   $37$   $37.1$   $37.2$   $37.3$  $37.4$   $38$   $38.1$   $38.2$   $38.3$ 第4章 电子表格处理软件Excel 2003的使用4.1 Excel 2003概述4.1.1 电子表格的基本功能4.1.2 Excel 2003的  $4.1.3$  Excel  $2003$   $4.1.4$   $4.2$  Excel  $2003$  $4.21$   $4.22$   $4.23$   $4.3$  $4.4$  4.4.1  $4.42$  4.4.3  $4.43$ 4.4.4 4.4.5 4.4.5 4.5 Excel 2003 4.5.1 4.5.2  $453$  46  $461$   $462$  463  $4.64$   $4.7$   $4.7.1$   $4.7.2$   $4.8$   $4.81$   $4.8.2$ 5 PowerPoint 2003 5.1 PowerPoint 2003 5.1.1 PowerPoint 2003 5.1.2 PowerPoint 2003 5.1.3 5.2  $5.21$   $5.22$   $5.23$  $5.24$  5.2.5 5.3 5.31  $5.32$   $5.33$   $5.34$   $5.35$   $5.4$  $5.4.1$   $5.4.2$   $5.4.3$   $5.4.4$ 6 Internet 6.1 6.1.1 6.1.2 TCP IP 6.1.3 6.1.4 6.2 6.2.1 DHCP 述6.2.2 DNS协议概述6.2.3 FTP协议概述6.2.4 HTTP协议概述6.3 Internet基础与网络操作系统6.3.1 Internet  $632$ Internet  $633$   $634$   $ADSL$  Internet $635$  $64$  WWW  $64.1$  Internet Explorer6.4.2 " "  $64.3$   $65$   $651$   $0$ utlook Express  $652$  Web  $7$  and  $7.1$   $7.1$   $7.1$   $7.1$  Windows  $7.1.2$   $7.2$   $7.2.1$ 7.2.2 WinRAR 7.3 --ACDSee7.4 -- 7.5 PDF

 $<<$   $>>$ 

 $,$  tushu007.com

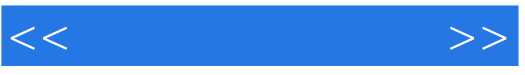

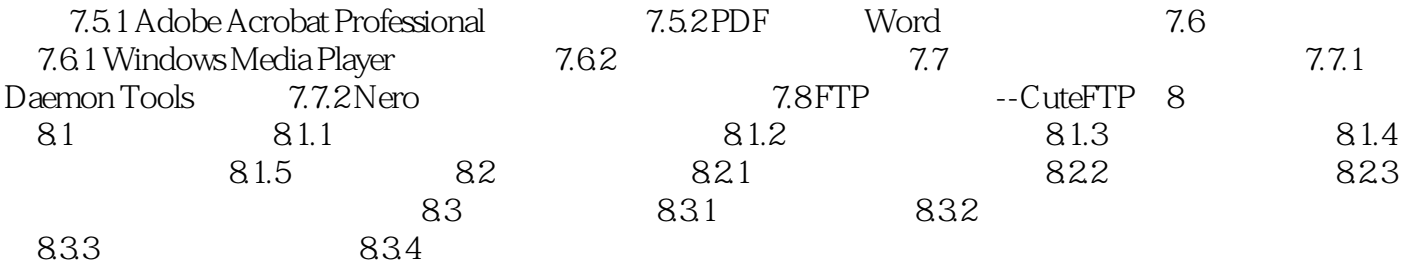

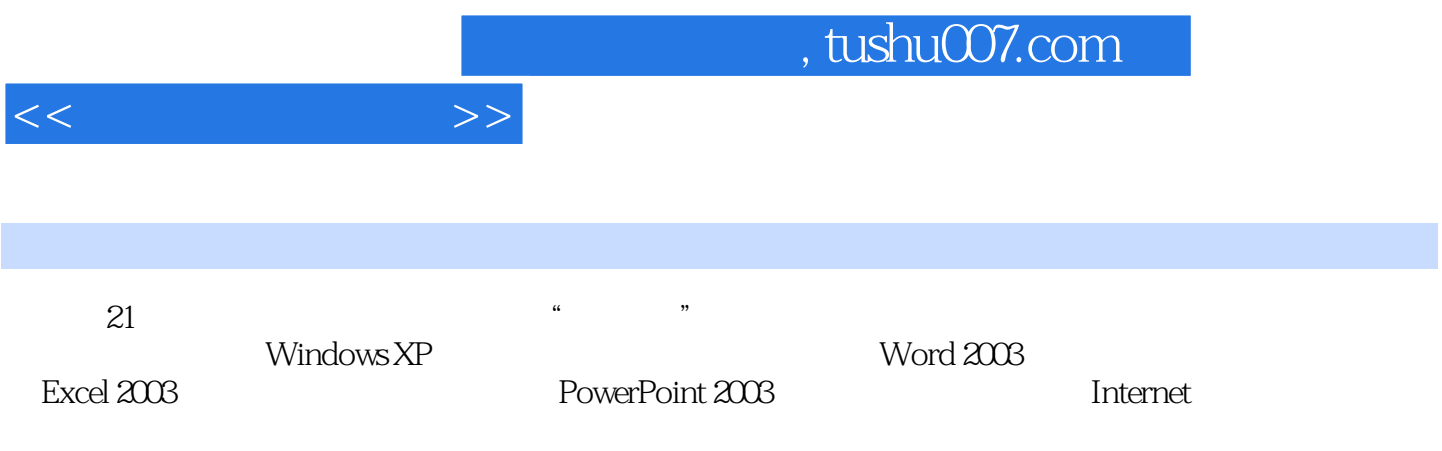

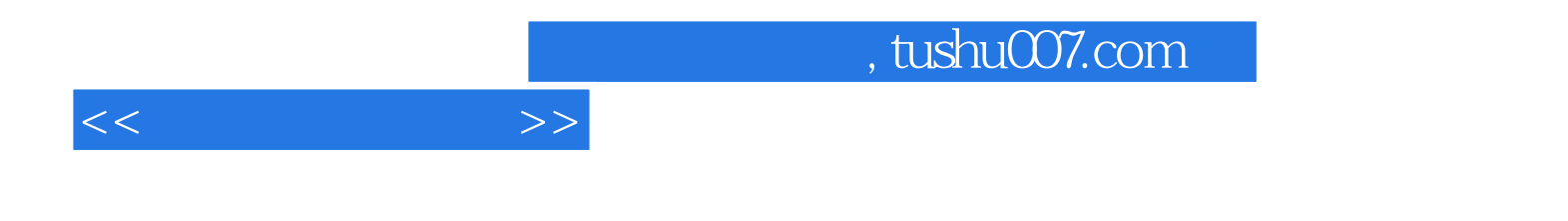

本站所提供下载的PDF图书仅提供预览和简介,请支持正版图书。

更多资源请访问:http://www.tushu007.com